## Лпу-мкаб с краткой информацией об ЛПУ - LpuMkabWithInfo

## Описание полей

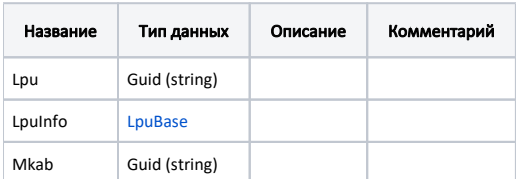

## Пример модели в формате JSON

{

}

```
 "lpu": "12ab9992-9875-4fb6-a9c0-8504170c1429",
"lpuInfo": {
       "guid": "12ab9992-9875-4fb6-a9c0-8504170c1429",
       "name": " ",
       "address": ". - - , - -., . , . , .1, .3, .2",
       "phone": "(49620) 3-33-37",
        "mcod": "470101",
       "recipe": false
},
"mkab": "913da9bf-1fd4-4b06-a06f-2d1b21c060c5"
```